## **Collinearity**

Dr. Michael Fix [mfix@gsu.edu](mailto:mfix@gsu.edu)

Georgia State University

23 March 2023

Note: The slides are distributed for use by students in POLS 8810. Please do not reproduce or redistribute these slides to others without express permission from Dr. Fix.

<span id="page-1-0"></span>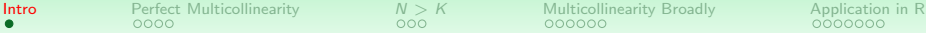

## Under the Hood of X

OLS (and regression methods more generally) requires:

- X is full column rank.
- $\bullet$   $N > K$ .
- "Sufficient" variability in X.

## <span id="page-2-0"></span>"Perfect" Multicollinearity

#### First a formal definition: There cannot be any set of  $\lambda$ s such that:

$$
\lambda_0 \mathbf{1} + \lambda_1 \mathbf{X}_1 + \ldots + \lambda_K \mathbf{X}_K = \mathbf{0}
$$

#### A Toy Model

<span id="page-3-0"></span>Let's see if there is a relationship between gas milage and car performance.

```
> data("mtcars")
> model1 <- lm(qsec ~ mpg, mtcars)
> summary(model1)
Call:
lm(formula = qsec mpg, data = mtcars)
Residuals:
   Min 1Q Median 3Q Max
-2.8161 -1.0287 0.0954 0.8623 4.7149
Coefficients:
           Estimate Std. Error t value Pr(>|t|)
(Intercept) 15.35477 1.02978 14.911 2.05e-15 ***
mpg 0.12414 0.04916 2.525 0.0171 *
---
Signif. codes: 0 '***' 0.001 '**' 0.01 '*' 0.05 '.' 0.1 ' ' 1
Residual standard error: 1.65 on 30 degrees of freedom
Multiple R-squared: 0.1753,Adjusted R-squared: 0.1478
F-statistic: 6.377 on 1 and 30 DF, p-value: 0.01708
```
## A Toy Model

<span id="page-4-0"></span>Now let's redo that using Kilograms/Liter instead of Miles/Gallon, but accidentally include both measures as predictor variables. What happens?

```
> mtcars$kgL <- mtcars$mpg * .425
> model2 <- lm(qsec ~ mpg + kgL, mtcars)
> summary(model2)
Call:
lm(formula = qsec mpg + kgL, data = mtcars)
Residuals:
   Min 1Q Median 3Q Max
-2.8161 -1.0287 0.0954 0.8623 4.7149
Coefficients: (1 not defined because of singularities)
          Estimate Std. Error t value Pr(>|t|)
(Intercept) 15.35477 1.02978 14.911 2.05e-15 ***
mpg 0.12414 0.04916 2.525 0.0171 *
kgL NA NA NA NA
---
Signif. codes: 0 '***' 0.001 '**' 0.01 '*' 0.05 '.' 0.1 ' ' 1
Residual standard error: 1.65 on 30 degrees of freedom
```
Multiple R-squared: 0.1753,Adjusted R-squared: 0.1478 F-statistic: 6.377 on 1 and 30 DF, p-value: 0.01708

## <span id="page-5-0"></span>What Does This Tell Us?

- 1. Perfect Multicollinearity is a very big problem (Theoretically)
- 2. Prefect Multicollinearity is NOT a problem at all (In Practice)

<span id="page-6-0"></span>[Intro](#page-1-0) [Perfect Multicollinearity](#page-2-0)  $N > K$  $N > K$  $N > K$  $N > K$  [Multicollinearity Broadly](#page-9-0) [Application in R](#page-15-0)<br>OCCOO COOOC COOOCC

 $N > K$ 

- Statistically, if  $N < K$ , then:
	- We lack sufficient degrees of freedom to identify  $\beta$ <sup>\*</sup>
	- $\hat{\boldsymbol{\beta}}$  is "overdetermined."
- Conceptually,  $N < K$  means that:
	- Our number of variables  $>$  Cases
	- Which means there can be no unique conclusion about explanatory / causal factors.

\*Note: "identification" is used in statistics and econometrics to mean several different things, I am using it here in the most basic sense to mean that the parameters (here the  $\hat{\beta}$ s) cannot be determined from the variables

### Another Toy Model

<span id="page-7-0"></span>Let's subset the mtcars data to only look at lightweight cars and add some more predictor variables:

```
> rm(list=ls())
> data("mtcars")
> lightweight <- subset(mtcars, wt<2)
> model3 <- with(lightweight, lm(qsec ~ mpg + disp + hp))
> summary(model3)
C<sub>2</sub>11.
lm(formula = qsec mpg + disp + hp)
Residuals:
ALL 4 residuals are 0: no residual degrees of freedom!
Coefficients:
          Estimate Std. Error t value Pr(>|t|)
(Intercept) 39.54944 NaN NaN NaN
mpg -0.14716 NaN NaN NaN
         -0.25649 NaN
hp 0.05502 NaN NaN NaN
Residual standard error: NaN on 0 degrees of freedom
Multiple R-squared: 1,Adjusted R-squared: NaN
F-statistic: NaN on 3 and 0 DF, p-value: NA
```
### <span id="page-8-0"></span>What Does This Tell Us?

As with "perfect" multicollinearity, having  $N > K$ will result in a model specification that is impossible to estimate. Thus, you cannot violate this assumption in practice

<span id="page-9-0"></span>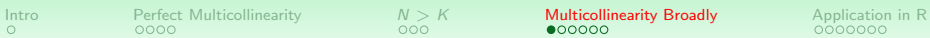

## Intuition

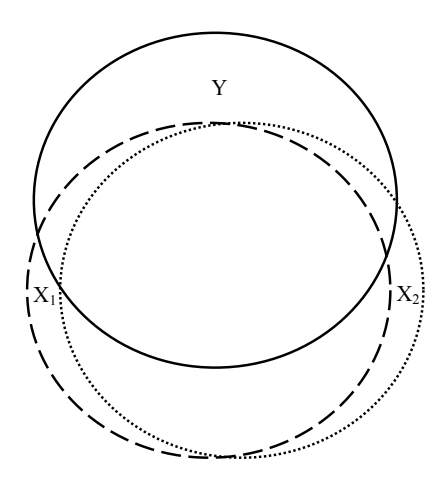

## <span id="page-10-0"></span>High (Non-Perfect) Multicollinearity

Recall that

$$
\widehat{\text{Var}(\hat{\boldsymbol{\beta}})} = \hat{\sigma}^2(\mathbf{X}'\mathbf{X})^{-1}
$$

We can write the  $k$ th diagonal element of  $(\mathsf{X}'\mathsf{X})^{-1}$  as:

$$
\frac{1}{(\mathbf{X}_{k}'\mathbf{X}_{k})(1-\hat{R}_{k}^{2})}
$$

where  $\hat{R}_k^2$  is the  $R^2$  from the regression of  $\mathbf{X}_k$  on all the other variables in X.

## <span id="page-11-0"></span>High (Non-Perfect) Multicollinearity

#### Things to understand:

- 1. Multicollinearity is a sample problem.
- 2. Multicollinearity is a matter of *degree*.

## <span id="page-12-0"></span>(Near-Perfect) Multicollinearity: Detection

- 1. High  $R^2$ , but nonsignificant coefficients.
- 2. High pairwise correlations among independent variables.
- 3. High partial correlations among the  $X_s$ .
- 4. VIF and Tolerance.

<span id="page-13-0"></span>

## VIF / Tolerance

If  $\hat{R}_k^2 = 0$ , then

$$
\widehat{\text{Var}(\hat{\beta}_k)} = \frac{\hat{\sigma}^2}{\mathbf{X}_k' \mathbf{X}_k};
$$

So:

$$
\mathsf{VIF}_k = \frac{1}{1 - \hat{R}_k^2}
$$
  

$$
\mathsf{Tolerance} = \frac{1}{\mathsf{VIF}_k}
$$

Rule of Thumb:  $VIF > 10$  is a problem.

## What To Do?

#### <span id="page-14-0"></span>Don't:

- Blindly drop covariates!!!
- Restrict  $\beta$ s...

Do:

- Add data.
- **Transform the covariates** 
	- Data reduction
	- First differences
	- **Orthogonalize**
- Shrinkage / Regularization Methods

# Toy Model

<span id="page-15-0"></span>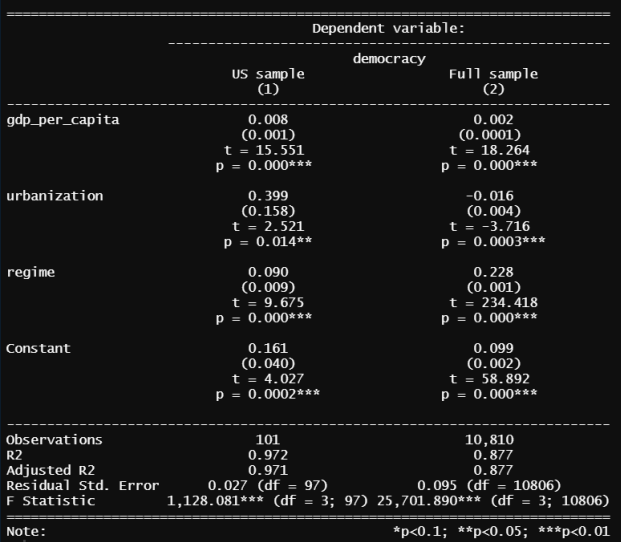

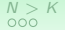

### Correlation Matrix

<span id="page-16-0"></span>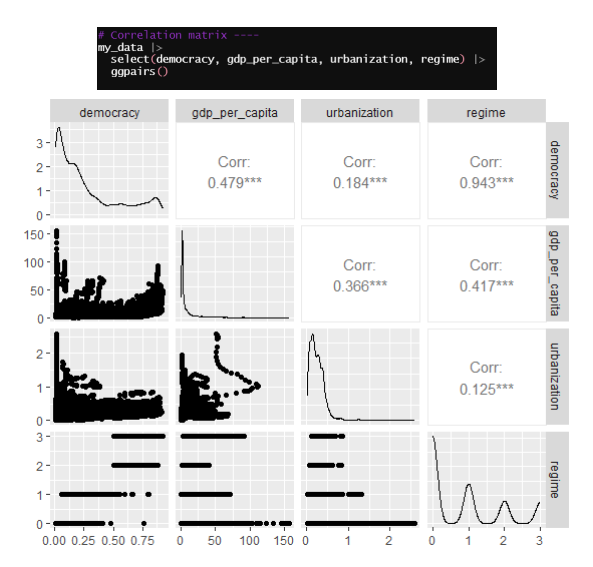

#### **Correlation**

<span id="page-17-0"></span>Correlation basics ---cor.test() test for association/correlation between paired samples. It returns both the correlation coefficient and the significance level # cor.test(x, y, method=c("pearson", "<u>kendall</u>", "<u>spearman</u>")) Pearson - normal distribution, continuous Spearman - non-parametric, ordinal variables Kendall - non-parametric, continuous the same assumptions as the pearson correlation, but it doesn't rely on normality, and your data can be ordinal as well. The Kendall correlation is similar to the spearman correlation in that it is non-parametric. It can be used with ordinal or continuous data. cor.test(my\_data\$democracy, my\_data\$regime,  $use = "complete. obs".$  $method = c("pearson"))$ 

## <span id="page-18-0"></span>Variance Inflation Factor (VIF)

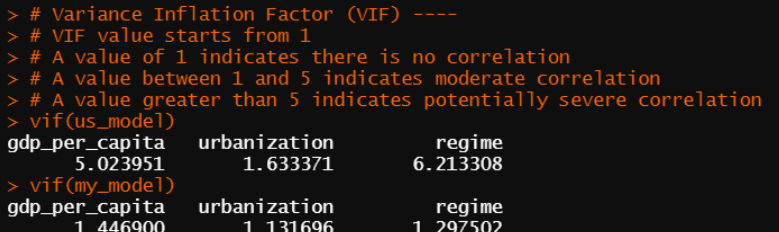

<span id="page-19-0"></span>[Intro](#page-1-0) [Perfect Multicollinearity](#page-2-0)  $N > K$  $N > K$  $N > K$  $N > K$  [Multicollinearity Broadly](#page-9-0) **[Application in R](#page-15-0)**<br>
000000 0000000 0000000 000000

### First differences I

# Taking the first difference ----<br>us dataSdiff regime <- us dataSregime - lag(us dataSregime, n = 1)

# OR in tidy language<br>**us\_data <- us\_data |>**<br>| **mutate(diff\_regime = regime - lag(regime, n = 1))** 

## First differences II

<span id="page-20-0"></span>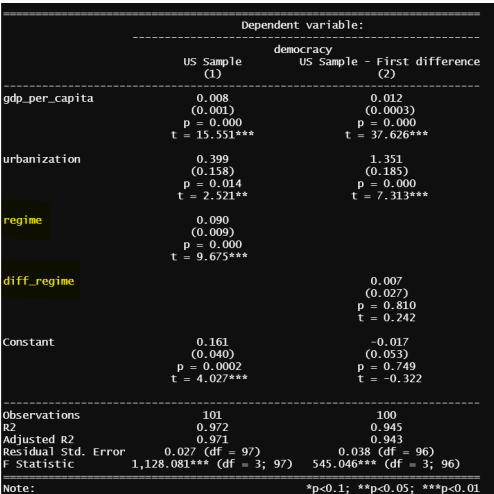

### <span id="page-21-0"></span>First differences II

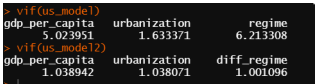